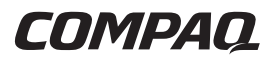

EK–DS10V–UR. B01

# **ALPHASTATION XP900 USER REFERENCE CARD**

This document is intended as a quick reference for the user. Additional information can be found in the *AlphaStation XP900 Console Reference* guide, EK-DS10V-CR.

#### **Overview**

- Environmental Specifications
- Mechanical Specifications
- Electrical Specifications
- Front Buttons and LEDs
- Ethernet LEDs
- Beep Codes
- PCI Slots
- Memory Configuration
- SRM Console Commands
- Remote Management Console (RMC) Commands
- **Acoustics**

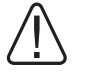

*WARNING: To prevent injury, access is limited to persons who have appropriate technical training and experience. Such persons are expected to understand the hazards of working within this equipment and take measures to minimize danger to themselves or others.*

*CPU modules and memory modules have parts that operate at high temperatures. Wait 2 minutes after power is removed before touching any module. Wear an antistatic wrist strap when working on this system.*

© Compaq Computer Corporation 1999. All rights reserved.

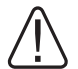

*To reduce the risk of electrical shock or damage to the equipment: Do not disable the power cord grounding plug. The grounding plug is an important safety feature. Plug the power cord into a grounded (earthed) electrical outlet that is easily accessible at all times. Disconnect power by unplugging the power cord from the electrical outlet or the workstation.*

## **Environmental Specifications**

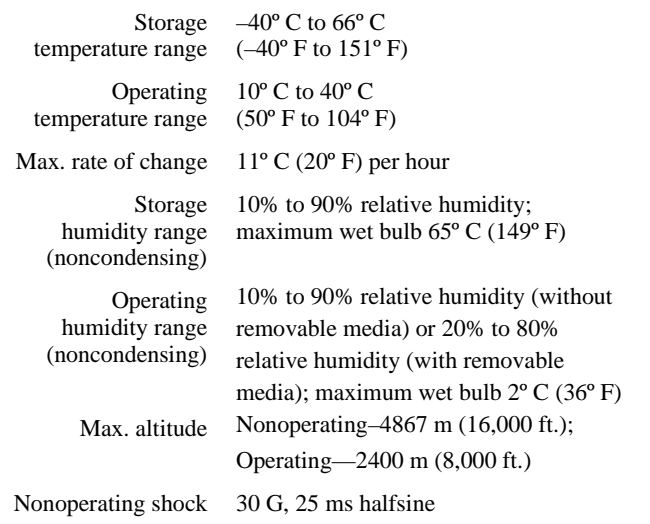

## **Mechanical Specifications**

Leave ventilation room around the system.

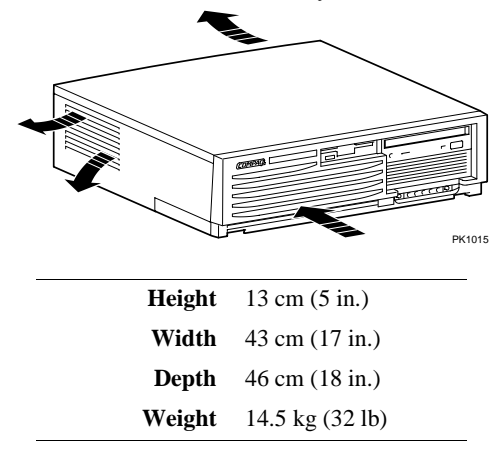

## **Electrical Specifications**

- Check your power supply setting.
- Secure the power cord by turning the safety latch clockwise over the power cord. Secure the latch by tightening it with a screwdriver.

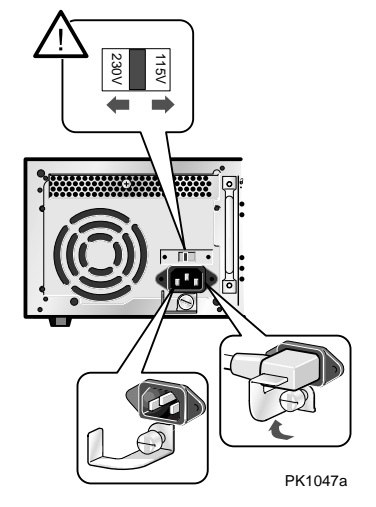

#### **Front Buttons and LEDs**

The LEDs are located in the lower right corner on the front of the system.

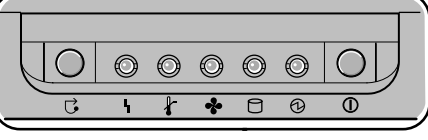

PK1043a

```
Symbol Function
 \overrightarrow{C}Halt button. Suspends the operating
         system and returns control to the SRM
         console.
 \mathbf{\mathbf{r}}Environmental amber LED. On
         indicates Temperature or Fan LEDs are
         on. Flashes when operating system
         invokes it as an alert.
         Temperature amber LED. On
         indicates internal temperature exceeds
         operating conditions. The system shuts
         down 30 seconds after this LED lights.
❖
         Fan amber LED. On indicates at least
         one of the three fans in the system has
         failed. The system shuts down 30
         seconds after this LED lights.
         Disk Activity green LED. Flashes
         when internal system disks are accessed.
\bigcircPower Present green LED. On when
         power is present in the system.
\overline{\mathbb{O}}Power button. Push in to start the
         system and connect power. Push again
         to remove power and stop the system.
```
## **Ethernet LEDs**

The Ethernet LEDs are on the back of the system, lower right corner.

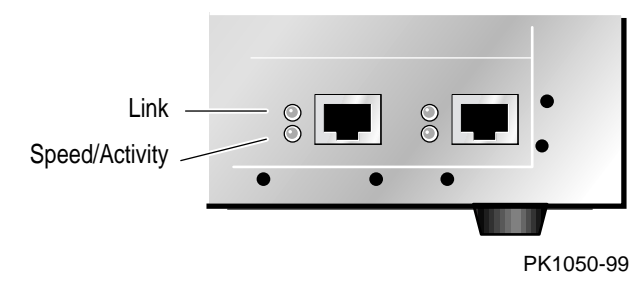

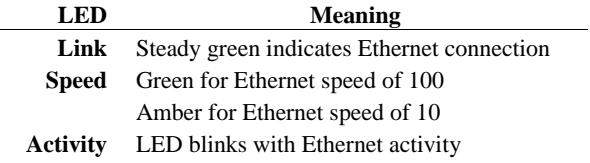

## **Beep Codes**

The speaker in the front of the system reports errors using a series of beeps.

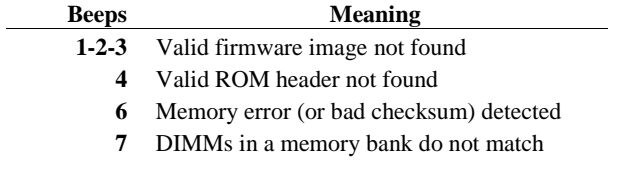

## **PCI Slots**

The SRM console command **show config** displays PCI information.

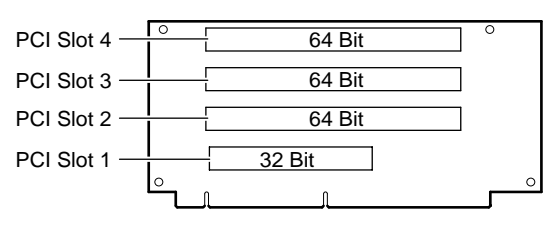

PK1045-99

## **Memory Configuration**

The SRM console command **show memory** displays the memory configuration.

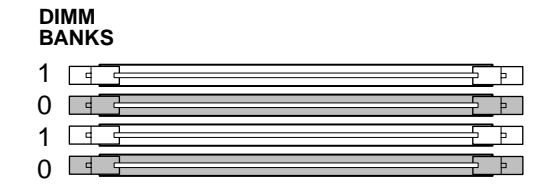

#### **DIMM CONFIGURATION RULES:**

• Always fill at least one bank (0 or 1).

• Use the same two DIMMs within a bank (size and vendor).

PK1046a

## **SRM Console Commands**

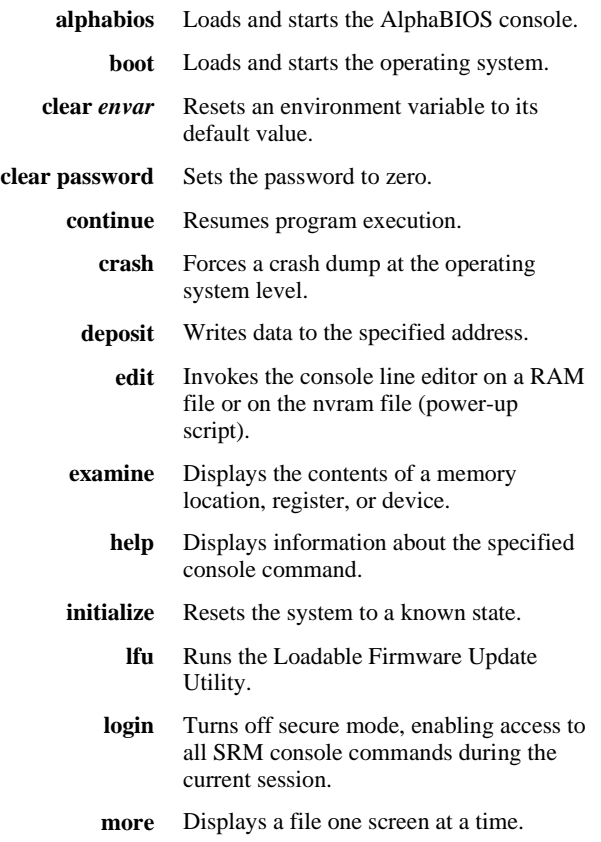

# **SRM Console Commands (continued)**

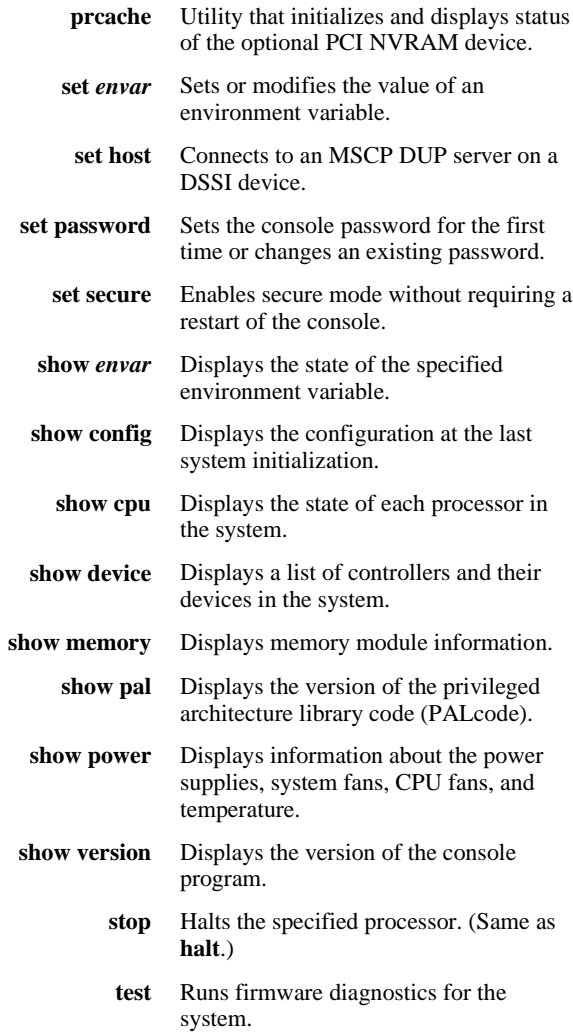

# **Remote Management Console (RMC) Commands**

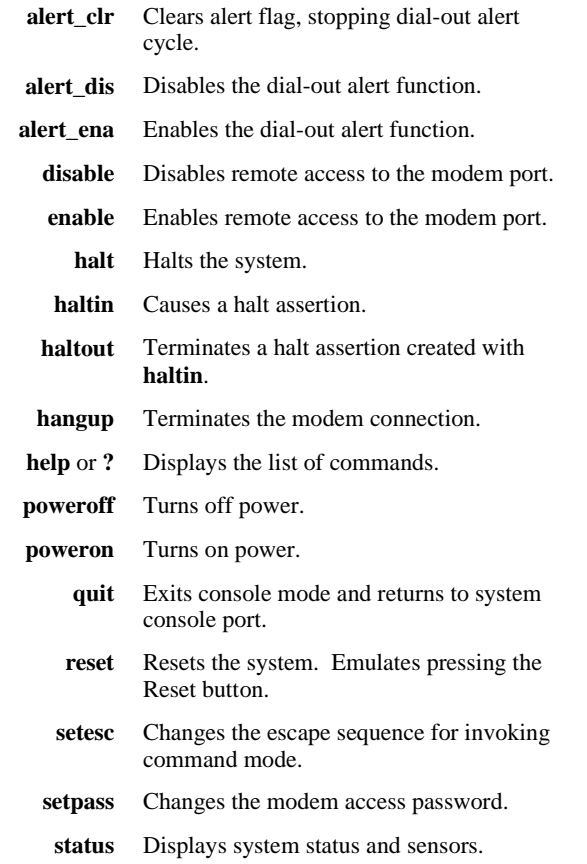

## **Acoustics**

Preliminary declared values per ISO 9296 and ISO 7779:

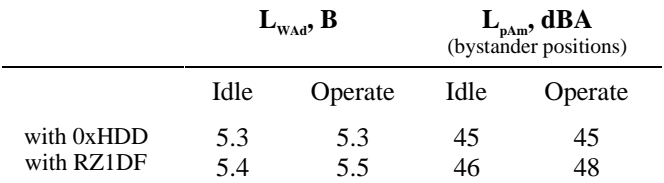

Current values for specific configurations are available from Compaq representatives.  $1 B = 10$  dBA.

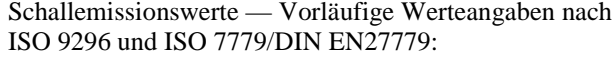

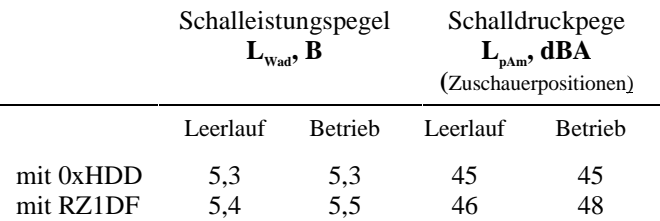

Aktuelle Werte für speziele Ausrüstungsstufen sind uber die Compaq Computer Vertretungen erhältelich. 1 B = 10 dBA.

#### **For More Information**

- *AlphaStation XP900 Console Reference* (EK-DS10V-CR)
- *AlphaStation XP900 Quick Setup* (EK-DS10V-CP)
- Using a Web browser, follow links to the appropriate documentation from the URL:

http://www.compaq.com/products/workstations